## Андреєва Н.О., Салямин Ю.М., Омельянчик-Зюркалова О.О. ВДОСКОНАЛЕННЯ ТЕХНІКИ ВИКОНАННЯ ВПРАВ З М'ЯЧЕМ НА ЕТАПІ ПОПЕРЕДНЬОЇ БАЗОВОЇ ПІДГОТОВКИ В ГІМНАСТИЦІ ХУДОЖНІЙ З УРАХУВАННЯМ РОЗВИТКУ СЕНСОМОТОРИКИ Національний університет фізичного виховання і спорту України, м. Київ, Україна

Актуальність. Гімнастика дисципліною художня  $\epsilon$ складнокоординаційною. Разом з тим, базова технічна підготовка є недостатньо вирішеною проблемою в теорії і методиці художньої гімнастики. (Болобан В.Н. 2013) Одним з актуальних напрямків підвищення рівня базової технічної підготовки і підготовленості гімнасток є дослідження кінематичної структури кидків і лову предметів, у тому числі м'яча й розробка програм їх удосконалення.

Мета дослідження - удосконалення кінематичної структури вузлових елементів спортивної техніки кидків і лову м'яча тих, що займаються гімнастикою художньою на етапі попередньої базової підготовки шляхом розвитку сенсомоторики. Для вирішення поставленої мети застосовувалися такі методи дослідження: аналіз і узагальнення даних науково-методичної літератури й досвіду тренерської практики; педагогічне спостереження; анкетування тренерів; педагогічне тестування; відео зйомка; біомеханічний відео-комп'ютерний аналіз спортивної техніки кидків і лову м'яча тих, що займаються гімнастикою художньою.

Результати дослідження та їх обговорення. В першу чергу, нашу увагу привернула базова підготовка гимнасток на етапі попередньої базової підготовки в умовах проведення навчально-тренувального процесу. Завдяки педагогічному спостереженню ми візуально оцінили спортивну техніку кидків і лову предметів, а також з допомогою відео зйомки і біомеханічного відеокомп'ютерного аналізу відслідкували просторове пересування гімнасток, та адекватного руху предмета у композиційних вправах гімнасток.

На підставі анкетування тренерів та тестування гімнасток нами була розроблена сучасна спеціальна програма вправ для вдосконалення кидків і лову м'яча тих, що займаються гімнастикою художньою на етапі попередньої базової підготовки.

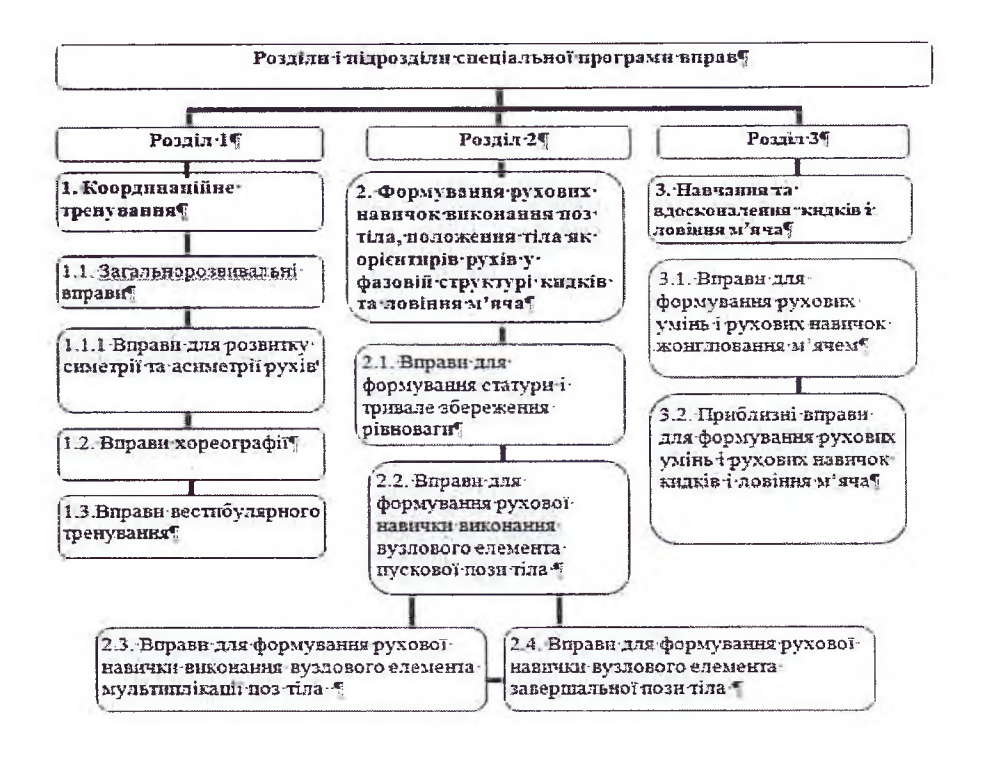

Рис.1. Елементи структури спеціальної програми вправ

Ефективний аналіз і оцінка спортивної техніки базових зв'язок кидків і лову м'яча досягаються при використанні тренером знань про біомеханіку вузлових елементів спортивної техніки у фазовій структурі вправ. Біомеханічно раціональні кидки й лову м'яча у фазовій структурі вправ залежать від ефективного формування й рівня сформованості рухових навичок виконання вузлових елементів спортивної техніки, а також рівня розвитку сенсомоторної координації тих, що займаються гімнастикою художньою.

## Висновки

- 1. Аналіз науково-методичної літератури показав, що базова технічна підготовка є недостатньо вирішеною проблемою в теорії і методиці художньої гімнастики, нами були доповнені і розширені наукові уявлення про значущість вузлових елементів спортивної техніки гімнасток на етапі попередньої базової підготовки з врахуванням кінематичної структури руху.
- 2. Отримані результати орієнтують тренера і тих, що займаються, на вдосконалення сенсомоторної координації і дозволили доповнити дані, що розкривають нові елементи дидактичної технології навчання сучасною педагогічною технологією гімнастичним вправам, як програмування навчального матеріалу для вдосконалення кидків і лову м'яча.
- 3. Завдяки запропонованій розробленій сучасній спеціальній програмі і результатам педагогічного спостереження ми змогли оцінити виконання вузлового елемента спортивної техніки, як сигнальної пози руху, визначає ефективність подальших рухових дій гімнасток.

 $\left\langle \mathbf{v}_{i_{\text{U}}} \right\rangle$ 

on many your property

## Список використаних літературних джерел:

- 1. Адашевский В.М. (2014). Індивідуальні біомеханічні особливості взаємодії спортсменок із предметами у художній гімнастиці [Педагогіка, психологія та медико-біологічні проблеми фізичного виховання і спорту], Харків, 200
- 2. Ахметов Р. (2013) Биомеханические технологии в системе подготовки высококвалифицированных спортсменов Київ, Наука в олимп. спорте, 86
- 3. Болобан В.Н. (2013) Регуляция позы тела спортсмена: [Монография] Київ «Олимпійська. литература» 232
- 4. Гамалій В.В. (2007) Біомеханічні аспекти техніки рухових дій у спорті Київ: Науковий світ, 212.